## В СНТ ПРИНИМАЮТ ПО-НОВОМУ

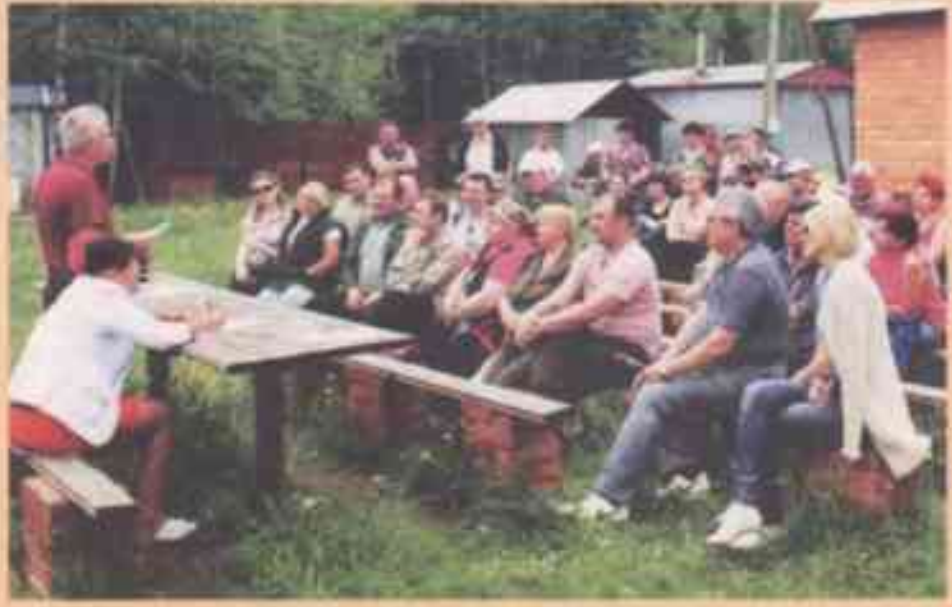

Правда ли, что телерь по закону решение о приеме в члены СНТ принимает правление, а не общее собрание членов говарищества? О. Клименко Саратовская область

Речь идет о Федеральном законе от 14 июля 2022 г. № 312, которым внесены изменения в ряд законодательных актов РФ, в том числе в ФЗ от 29 июля 2017 г. N9 217 о ведении гражданами садоводства и огородничества для собственных нужд.

Существенные поправки внесены, в частности, в ст. 12 закона № 217, которая раньше называлась -Основания и порядок принятия в члены товарищества-. Телерь слово «поинятия» заменено на -поиема-.

В прежней редакции ч. 7 выглядела так: «Рассмотрение общим собранием членов товарищества заявления, указанного в ч. 2 настоящей статьи, осушествляется в порядке. установленном уставом товарищества».

Теперь в ч. 7 записано следующее.

«Рассмотрение правлением товарищества заявления, указанного в ч. 2 настоящей статьи, осушествляется в срок, не превышающий 30 календарных дней со дня подачи такого заявления».

Соответствующим образом изменена и ч. 8 закона **Ne 217. Привожу прежнюю**  редакцию: «Днем приема в члены товарищества лииа, подавшего указанное в части 2 настоящей статьи заявление, является день ПОИНЯТИЯ СООТВАТСТВУЮшего решения общим собранием членов товарищества».

А вот новая редакция м. В: «Днем приема в члены товарищества лица. подавшего указанное в ч. 2 настоящей статьи заявление, является день принятия соответствуюшего решения правлением товарищества».

Кстати, скорректирована и ч. 2 ст. 12, которая упоминается в ч. 7 и 8. Вот прежняя редакция.

«Принятие в члены товарищества осуществляется на основании заявления правообладателя садового или огородного земельного участка, расположенного в границах территории садоводства или огородничества, которое подается в правление товарищества для вынесения его на рассмотрение общего собрания членов товарищества».

## А теперь новая редак-**ЦМЯ.**

-Прием в члены товарищества осуществляется на основании заявления правообладателя садового или огородного земельного участка, расположенного в границах территории садоводства или огородничества, которое подается в правление товарищества лично либо посредством почтового отправления (заказным письмом) для его последующего рассмотрения правлением товарищества».

Итак, поием в члены садоводческого или огороднического товарищества по новым правилам осуществляется правлением товарищества, а не общим собранием членов товарищества.

Заявление о приеме не обязательно подавать лично, его можно отправить по почте заказным писымом.

Добавлю, что согласно новойч. 9.1 отказ в приоб-**Ретении членства товари-**ШЕСТВА ВОЗМОЖЕН ТОЛЬКО по основаниям, указанным в ч. 9 (например, если гражданин ранее был исключен из членов CHT за неуплату взносов и не устранил это нарушение).

## ГОЛОСУЕМ НА ПОРТАЛЕ

В конце ноября у нас должно состояться общее собрание членов СНТ. Многие двчики к этому времени уже закрывают сезон и не поваляются на своих участках. Председатель утверждает, что Голосование можно будет провести на портале госуслуг. Это так? И. Балашова

Воронежская область

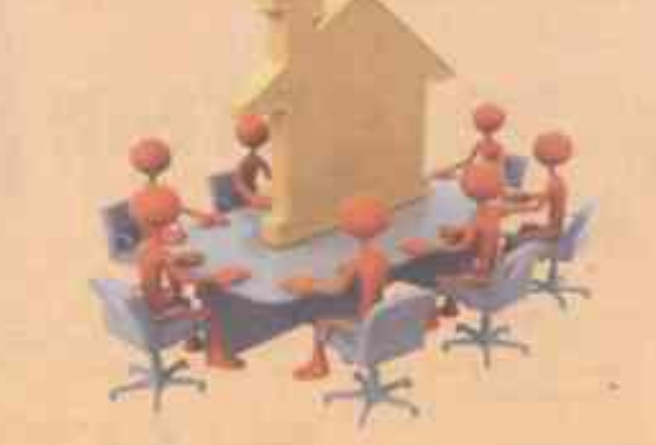

Да, это так. С 1 января 2023 г. вступило в силу отдельное положение Федерального закона от 14 июля 2022 г. № 312 (атим законом внесены изменения в другой ФЗ - о ведении гражданами садоводства и огородничества для собственных нужд). А именно: с этой даты заочное голосование также может быть проведено с использованием единого портала государственных и муниципальных услуг. Остальные нормы ФЗ № 312 введены в действие в июле 2022 г.

Поясню, что названным законом внесены существенные поправки в Федеральный закон о ведении гражданами садоводства и огородничества для собственных нужд. В частности, ФЗ дополнен новой статьей 17.1, которая называется «Особенности принятия решений общего собрания членов товарищества с применением электронных или иных технических средств». Эта статья состоит из 12 частей, в которых подробно излагается порядок проведения указанного общего собрания. В том числе и в случае проведения голосования с использованием единого портала государственных и муниципальных услуг. Ю. ВОЛОХОВ. **IDDNCT**